# Аттестационная работа

Слушателя курсов повышения квалификации по программе: «Проектная и исследовательская деятельность как способ формирования метапредметных результатов обучения в условиях реализации ФГОС»

Филиппова Владимира Ильича *Фамилия, имя, отчество* Учителя информатики МБОУ «Гимназия №11» г.о. Балашиха мкрн Железнодорожный Московской области *Образовательное учреждение, район*

#### **На тему:**

**Образовательная программа внеурочной деятельности для учащихся 6-7-ых классов «**Создание мобильных приложений в App Inventor

**МБОУ «Гимназия №11» г.о. Балашиха мкрн Железнодорожный Московской области**

**Создана на базе средней школы №11, которая была открыта в 1980 году.** 

• С 1 сентября 2013 года -**В 1999 году школе был присвоен статус Гимназии.** 

пилотная площадка Академии социального управления

- Ресурсный центр Московской области по программе введения и реализации ФГОС ООО
- Победитель конкурса инновационных школ в 2013 году
- С 1 января 2014 года является участниками апробации образовательной программы

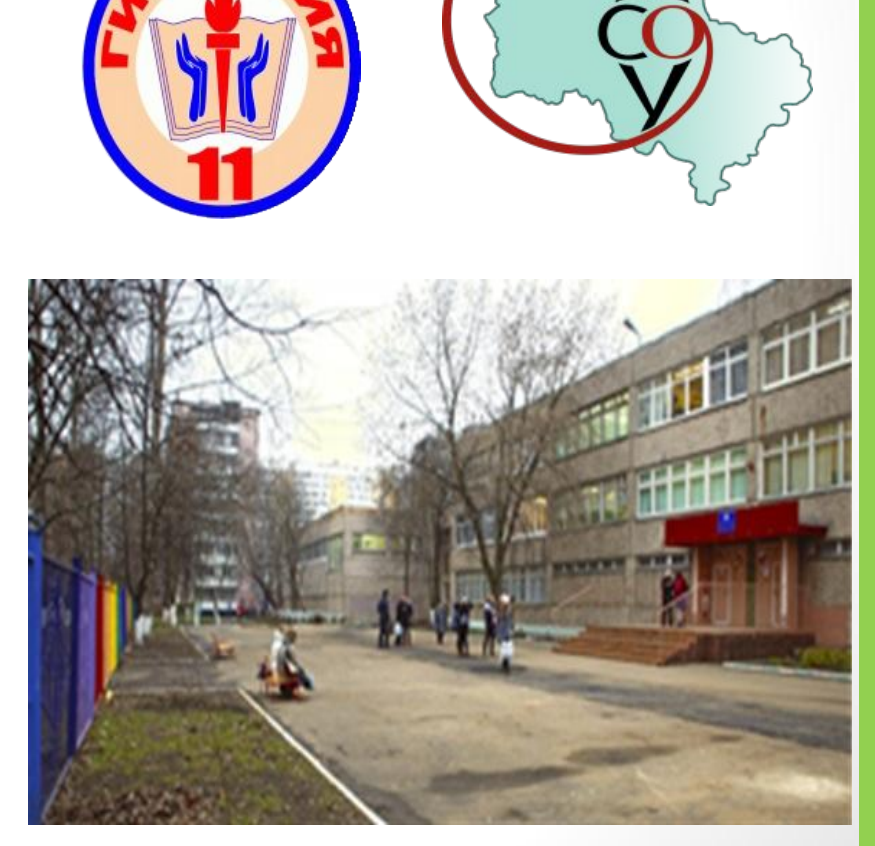

### **МБОУ «Гимназия №11» г. о. Балашиха мкрн Железнодорожный Московской области**

- Победитель конкурса регионального инновационного проекта 2015. Приоритетное направление работы "Реализация инновационных образовательных проектов муниципальных общеобразовательных организаций в Московской области, направленных на формирование развивающей и технологичной образовательной среды в контексте реализации федеральных государственных образовательных стандартов"
- С января 2015 г. академическая площадка Кафедры информационнокоммуникационных технологий ГБОУ ВПО Московской области «Академия социального управления» по теме: **«Достижение метапредметных результатов в рамках курса**

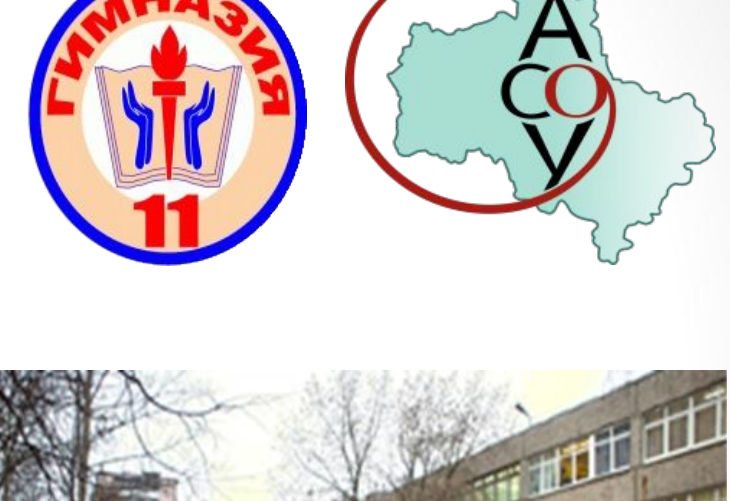

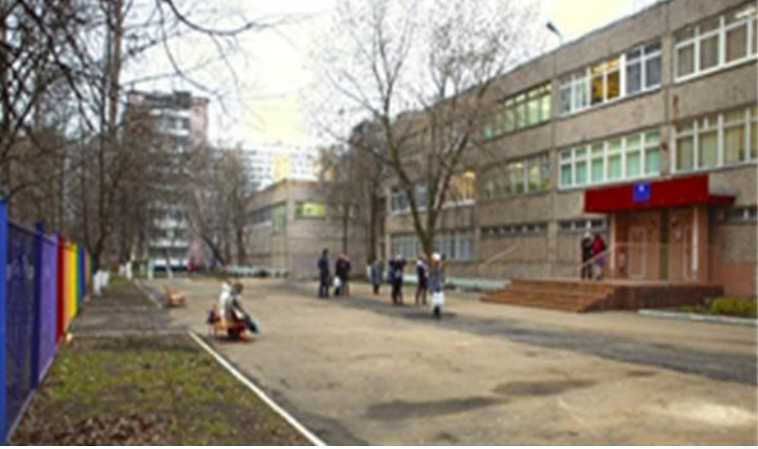

# Актуальность курса

- Создание приложений для мобильных устройств является одним из популярных и востребованных направлений программирования в современном мире. Среды визуального программирования позволяют научить создавать мобильные приложения учеников с разными навыками в области алгоритмизации и программирования.
- В рамках занятий учащиеся 7-8-ых классов познакомятся со средой визуального программирования MIT APP Inventor и, научатся создавать мобильные приложения для Android, протестируют эти приложения на своих мобильных устройствах и по окончании обучения смогут разработать собственный проект - мобильное

# Цель и задачи курса

**Цель:** способствовать развитию интереса подростков к программированию посредством разработки приложений для мобильных устройств на основе Android.

#### **Задачи:**

- познакомить с возможностями визуального программирования приложений для мобильных устройств;
- познакомить с визуальной средой программирования MIT App Inventor и принципами создания в ней мобильных приложений;
- научить проектировать мобильные приложения, создавать программы и выполнять их отладку на мобильных устройствах.
- способствовать развитию интереса подростков к программированию и мобильным технологиям;
- способствовать развитию творческих способностей, памяти, алгоритмического и аналитического мышления, подростков;
- способствовать профориентации подростков,

### **Учебно-тематическое**

#### **планирование курса**

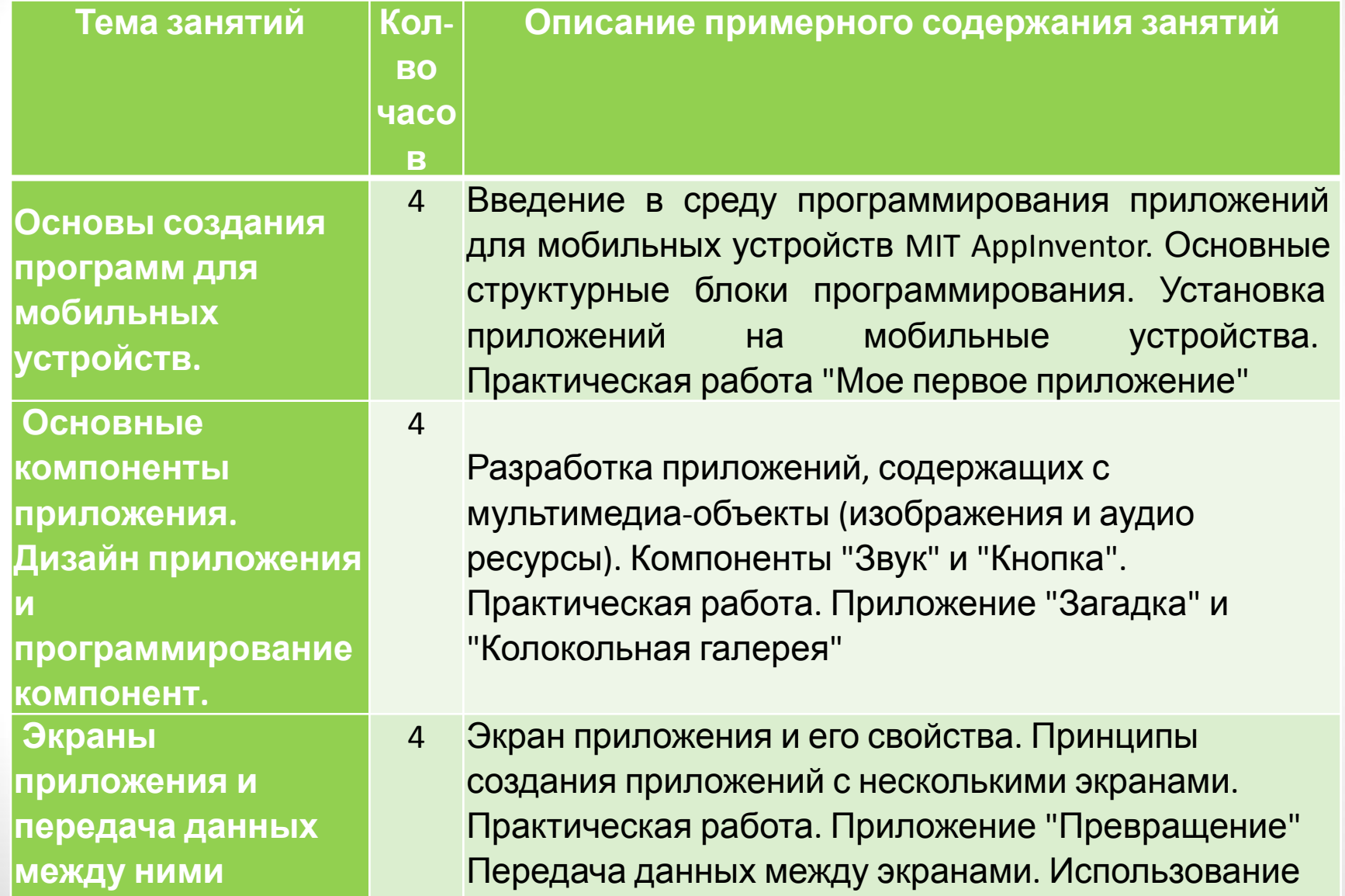

компонента Tiny DB и начального значения экрана.

# **Учебно-тематическое планирование курса**

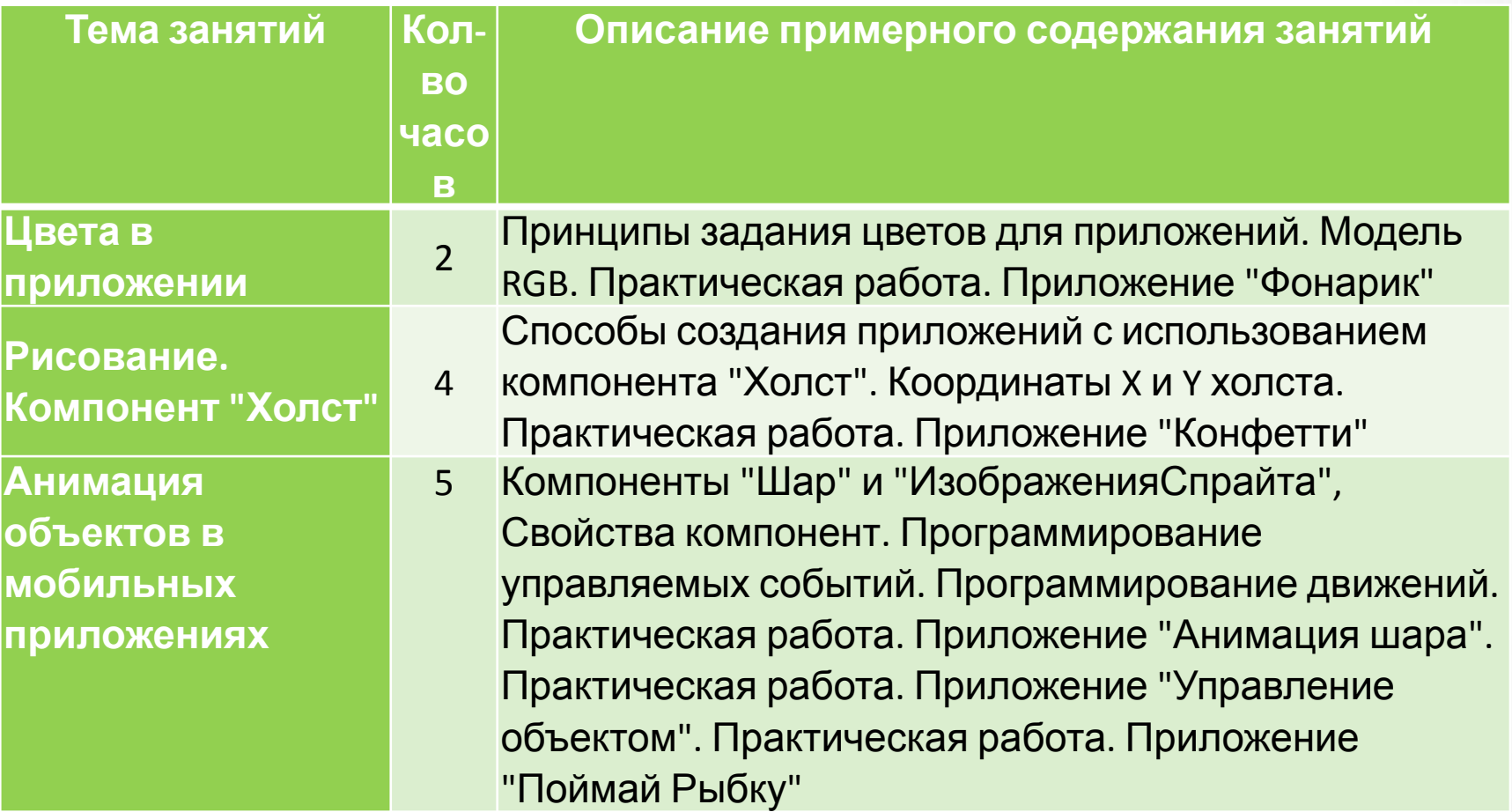

### **Учебно-тематическое**

### **планирование курса**

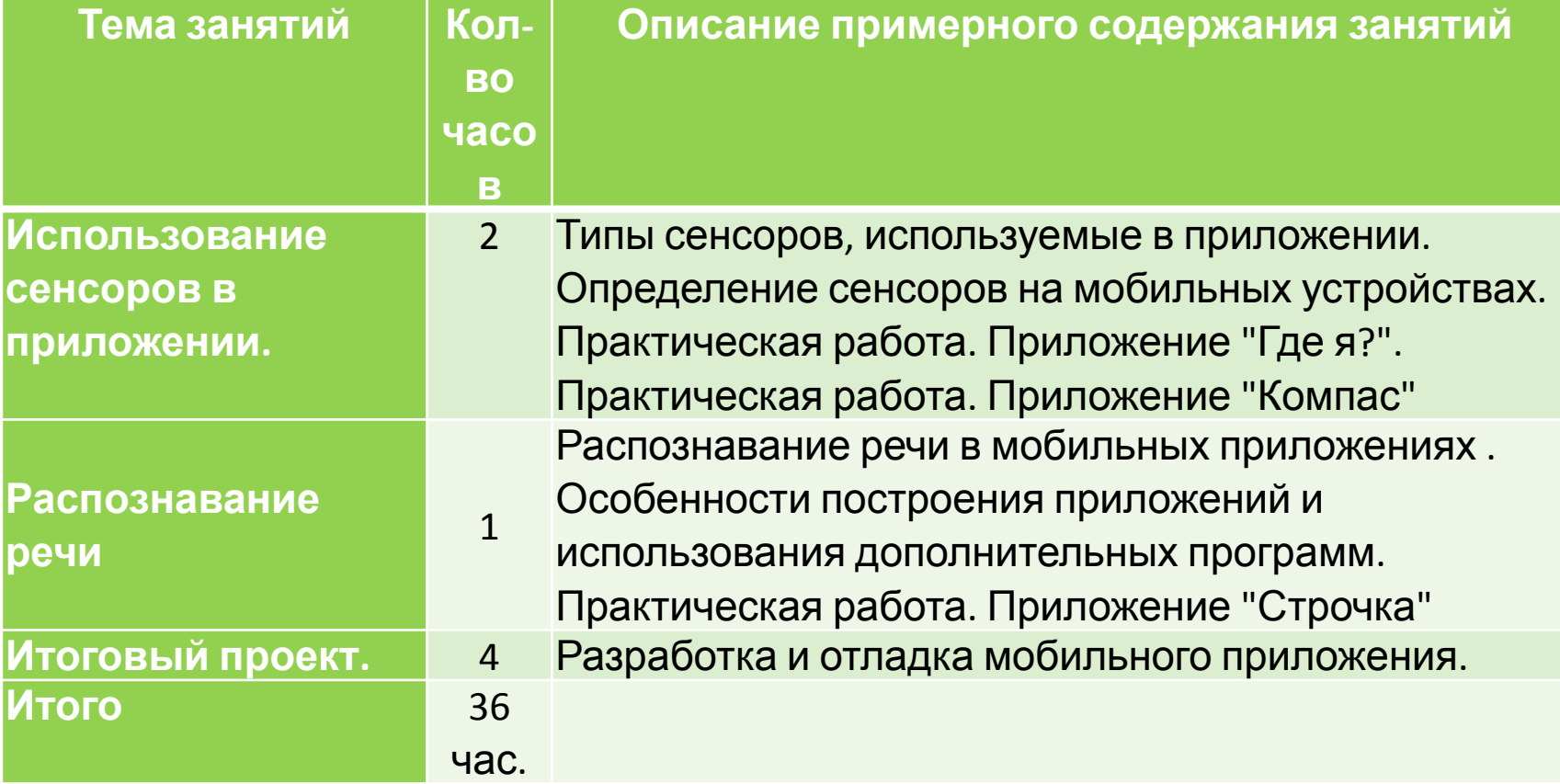

# **Планируемые метапредметные результаты обучения по курсу**

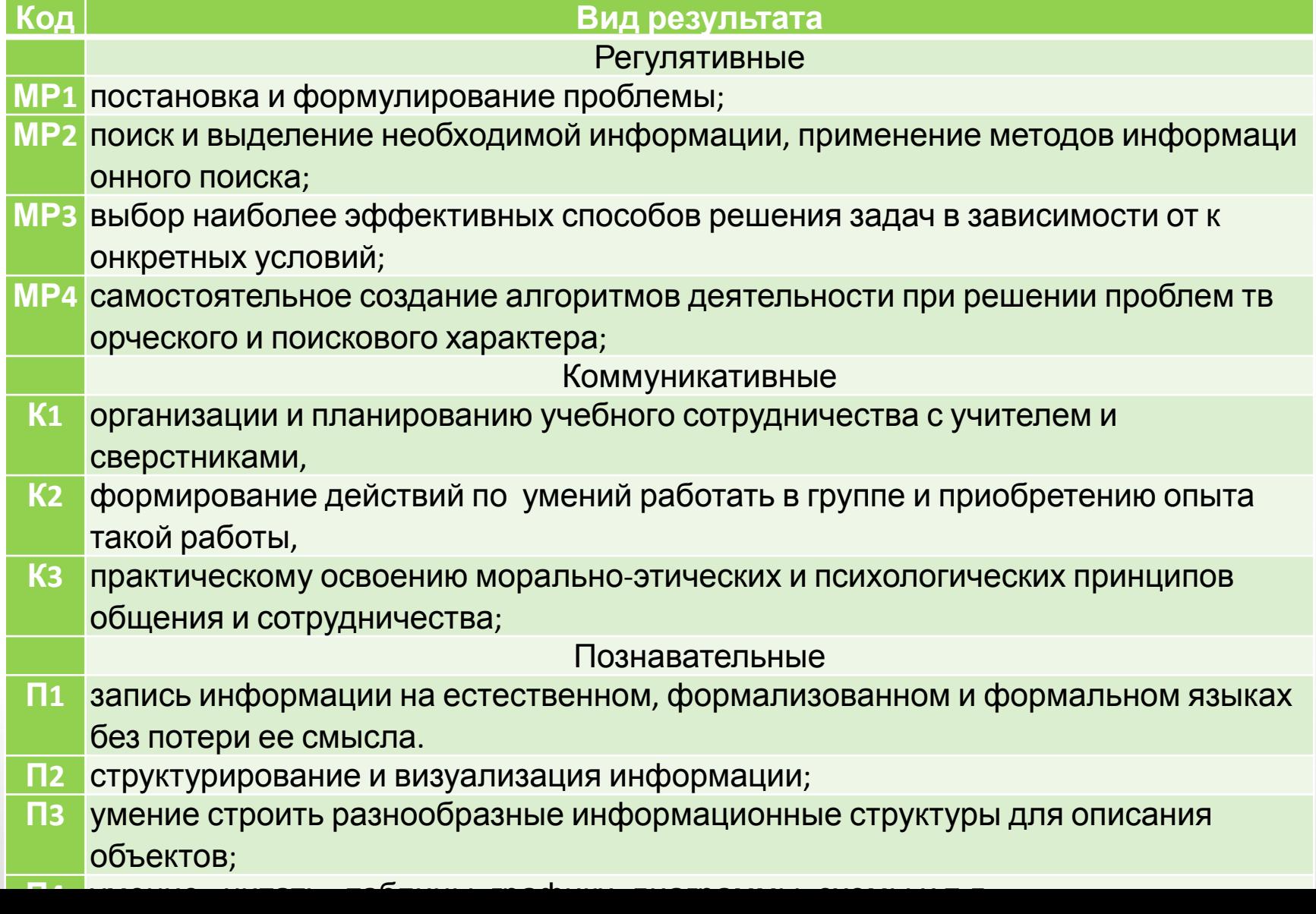

## **Планируемые личностные результаты обучения по курсу**

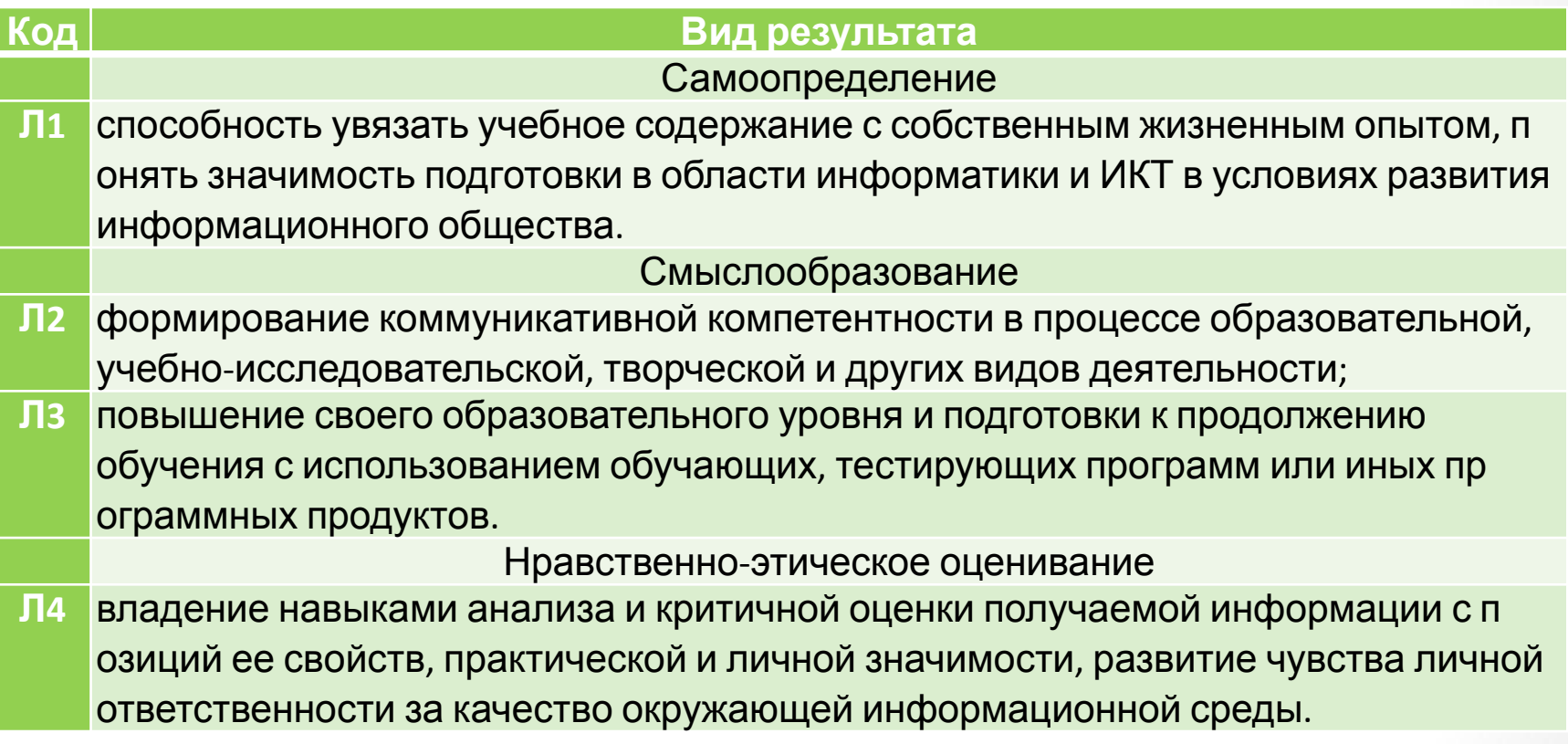

# **Планируемые предметные результаты обучения по курсу**

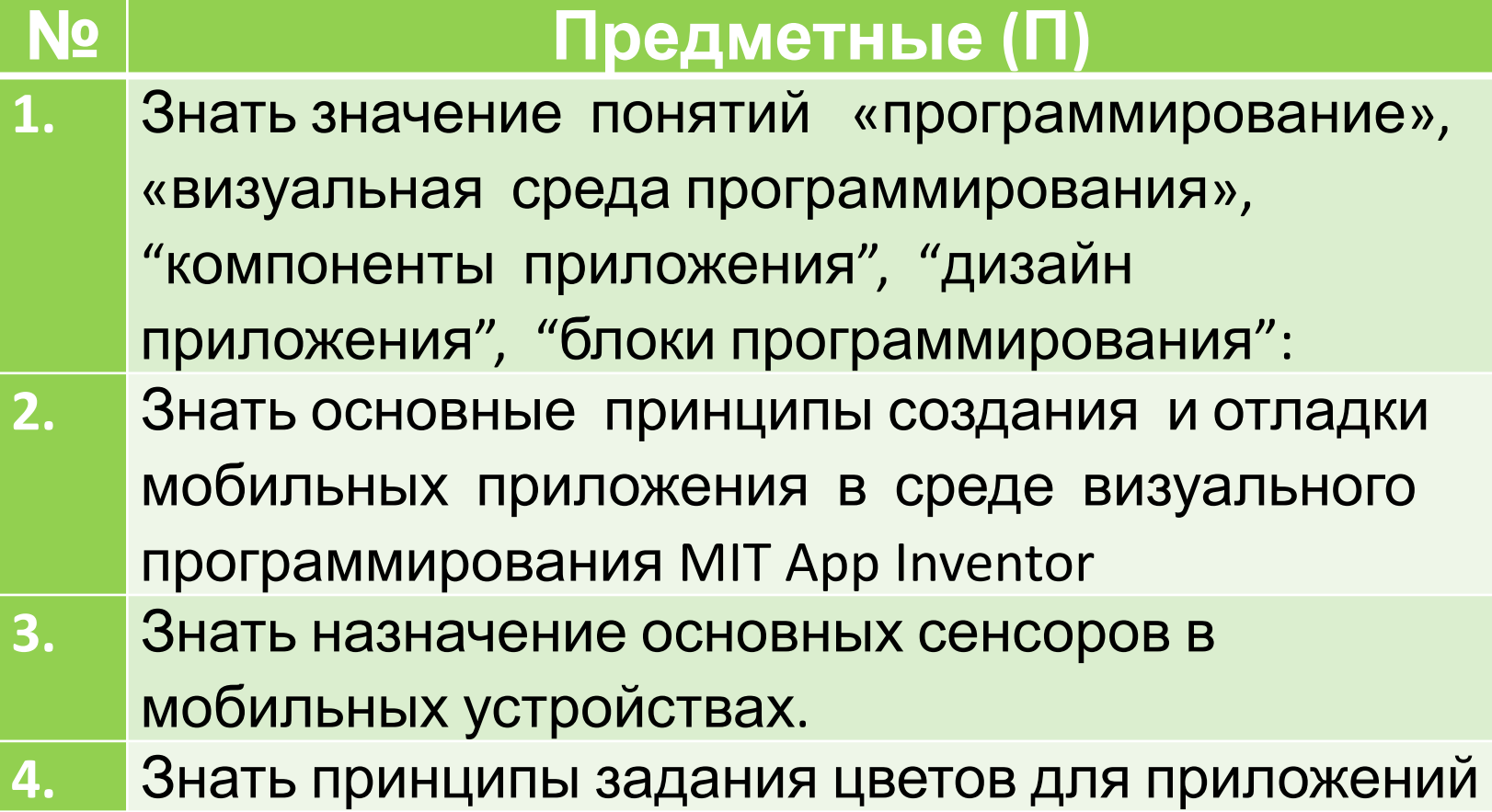

**Способы определения результативности (диагностика) реализации образовательной программы**

- **• Анкетирование входное и итоговое.** Позволяет выявить начальный уровень подготовки и оценить результативность программы.
- **• Включенное педагогическое наблюдение.**  Помогает на всех этапах программы отслеживать качество усвоения учениками знаний и умений.
- **• Защита проектных работ.** Проверяют достигнутый учениками уровень владения умением создания приложений, помогают находить ошибки в программе и оперативно их исправлять, демонстрируют достижения учеников.

### **Формы подведения итогов реализации образовательной программы**

Проектная работа ученика по созданию мобильного приложения или игры. Проект может быть выполнен как индивидуально так и в группе. При выполнении группового проекта - приложения, оценивается вклад каждого ученика в его реализацию.

#### **Примеры проектов:**

Игра «Угадай число», Приложение «Блокнот»

# **Дальнейшие направления развития**

Разработка модульного курса внеурочной деятельности для учащихся 5-8-ых классов «Робототехника шаг за шагом».